# **About Me**

Since all that you may want to know about my professional carrier is written in [Curriculum Vitae](http://home.agh.edu.pl/~kkulak/doku.php?id=profi:cv) I am not gonna write to much about myself here. For any questions please feel free to come to my office and ask in person, or call me +4812-6173408, or skype me, or [write an e-mail.](http://home.agh.edu.pl/~kkulak/doku.php?id=profi:about:contact)

The list of my recent papers is [here.](http://www.bpp.agh.edu.pl/autor/kulakowski-konrad-04290)

My Hirsch index is 5 (according to both: [Scopus](http://www.scopus.com) and [Web Of Science](http://webofscience.com), as of 1.III.2016)

My Erdős Number is 4 (via [W. Koczkodaj](http://www.cs.laurentian.ca/wkoczkodaj/info.html), [W. Holsztyński,](http://www.genealogy.math.ndsu.nodak.edu/id.php?id=7695) [S. Fajtlowicz](https://www.researchgate.net/profile/Siemion_Fajtlowicz/publications)) :)

<bibtex> @article {Koczkodaj2014, author = {Koczkodaj, Waldemar and Kułakowski, Konrad and Ligęza, Antoni}, title = {On the Quality Evaluation of Scientific Entities in Poland supported by Consistency-Driven Pairwise Comparisons Method }, publisher =  $\{Springer Verlag\}$ , journal =  ${S}$ cientometrics}, url =  ${http://link.springframework.com/article/10.1007%2Fs11192-014-1258-y}$ , year =  ${2014}$  </bibtex>

<bibtex> @article{Holsztynski:1996:CIA:250284.243766, author = {Holsztyński, Włodzimierz and Koczkodaj, Waldemar W.}, title = {Convergence of Inconsistency Algorithms for the Pairwise Comparisons}, journal =  ${Inf. Process. Lett.}$ , issue\_date =  ${Aug. 26, 1996}$ , volume =  ${59}$ , number  $= \{4\}$ , month = aug, year =  $\{1996\}$ , issn =  $\{0020-0190\}$ , pages =  $\{197-202\}$ , numpages =  $\{6\}$ , url  $= \{ \frac{\text{http://dx.doi.org/10.1016/0020-0190(96)00113-5}{\text{...}} \}$  $= \{ \frac{\text{http://dx.doi.org/10.1016/0020-0190(96)00113-5}{\text{...}} \}$  $= \{ \frac{\text{http://dx.doi.org/10.1016/0020-0190(96)00113-5}{\text{...}} \}$ , doi  $= \{10.1016/0020-0190(96)00113-5 \}$ , acmid =  $\{243766\}$ , publisher =  $\{E|\$ sevier North-Holland, Inc.  $\}$ , address =  $\{Amsterdam, The$ Netherlands, The Netherlands $\}$ , keywords = {algorithm convergence, analysis of algorithms, design of algorithms, iterative algorithms, local and global triad inconsistency, performance evaluation}, } </bibtex>

<bibtex> @article {Fajtlowicz68, author = {Fajtlowicz, S. and Holsztyński, W. and Mycielski, J. and Weglorz, B.  $\}$ , title = {On powers of bases in some compact algebras}, publisher = {Institute of Mathematics Polish Academy of Sciences}, journal = {Colloquium Mathematicae}, url = {[http://pldml.icm.edu.pl/pldml/element/bwmeta1.element.bwnjournal-article-cmv19i1n7}](http://pldml.icm.edu.pl/pldml/element/bwmeta1.element.bwnjournal-article-cmv19i1n7), year =  ${1968}$  </bibtex>

<bibtex> @article{DBLP:journals/dm/BondyEF99,

```
author = {John Adrian Bondy and}Paul Erd{\"{o}}s and
            Siemion Faitlowicz},
title = {Graphs of diameter two with no 4-circuits},
journal = {Discrete Mathematics},
volume = {200},
number = {1-3},
pages = {21-.25},
year = {1999}.url = \{http://dx.doi.org/10.1016/S0012-365X(98)00321-5\},doi = {10.1016/50012-365X(98)00321-5},
timestamp = \{Tue, 19 \text{ Jun } 2007 \text{ 10}:19:13 +0200\},
biburl = {http://dblp.uni-trier.de/rec/bib/journals/dm/BondyEF99},
bibsource = {dblp computer science bibliography, http://dblp.org}
```
} </bibtex>

## **Contact**

Konrad Kułakowski Department of Applied Computer Science AGH University of Science and Technology Al. Mickiewicza 30 30-059 Krakow, POLAND building: C2 office: 427 building: HB4 office: 118 building: D13 office: 305

phone: +48 12 617 3408 skype: konrad2499 e-mail: [konrad.kulakowski\(at\)agh.edu.pl](http://home.agh.edu.pl/~kkulak/doku.php?id=profi:about:contact)

#### **Important:**

If you are a student, please always put the word **STD** in the message title! Even if you write to me directly (i.e. not via web form). It helps me to keep my e-mail box tidy (and you have a guarantee that e-mail would not be classified as a spam).

#### **Secure e-mails**

If you writing to me you want to preserve the confidentiality you can use my PGP public key to encrypt the message: [konrad-kulakowski-pub-key.asc](http://www.kulakowski.org/konrad-kulakowski-pub-key.asc) Anyway, for the first contact you are asked to use an unencrypted web form [available here.](http://home.agh.edu.pl/~kkulak/doku.php?id=profi:about:contact)

Recommended GPG tool sites:

- [Gnu PG \(many platforms\)](http://www.gnupg.org)
- [Gpg4Win \(MS Windows\)](http://gpg4win.org/)
- [GPGTools \(Mac OS X\)](http://www.gpgtools.org/)

### **How to get to my office**

This my be especially important for freshmens…

### **Off-topic (DropBox Request)**

Dear anonymous visitor,

For some time I am actively using DropBox storage. This is a virtual disk which allows me to keep in a cloud different useful stuff. Recently, I noticed that I can enlarge the capacity of my DropBox storage, if someone signs up for DropBox via my recommendation link. So, if you plan to join DropBox solution or you just want to try how it works, please make me a favor and do that via this [recommendation](https://www.dropbox.com/referrals/NTQ2MzgzMjk5) [link](https://www.dropbox.com/referrals/NTQ2MzgzMjk5). BTW: person who register into DropBox via recommendation link gets additional 250MB of storage for free!

### **Thanks Wikipedia!**

In every day work I use Wikipedia. I am a fan of this project! That's why I would like to say:

 $\pmb{\times}$ 

From: <http://home.agh.edu.pl/~kkulak/>- **Konrad Kułakowski's Home Page**

Permanent link: **[http://home.agh.edu.pl/~kkulak/doku.php?id=about\\_me](http://home.agh.edu.pl/~kkulak/doku.php?id=about_me)**

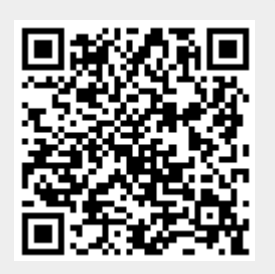

Last update: **2016/05/04 02:37**